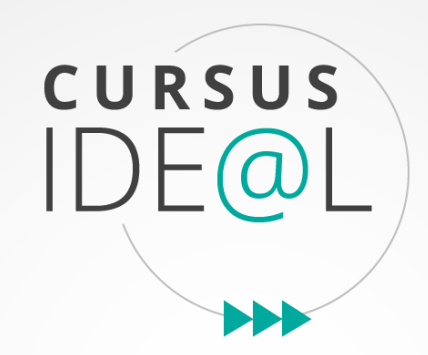

# Guide des mises à jour des modules/blocs Cursus IDE@L

Version 1-2022

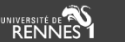

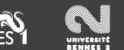

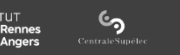

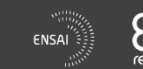

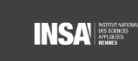

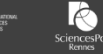

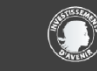

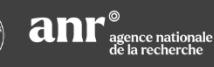

**NCU - Cursus IDE@L** 

# Informations

- ❖ Ce guide vous accompagne pour procéder aux mises à jour de votre.vos module-s/bloc-s afin de définir ce qui est attendu dans le cadre du financement de celles-ci.
- ❖ Lors de la validation de votre candidature, 2 options de financement des mises à jour vous ont été proposées sur la base de 72 heures, à savoir :
	- 36h pour la création des contenus, puis 3 mises à jour par module/bloc (3 x 12h)
	- 46h pour la création des contenus, puis 2 mises à jour par module/bloc (2 x 13h)

2

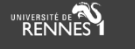

## **Processus de validation d'une mise à jour financée par Cursus IDE@L**

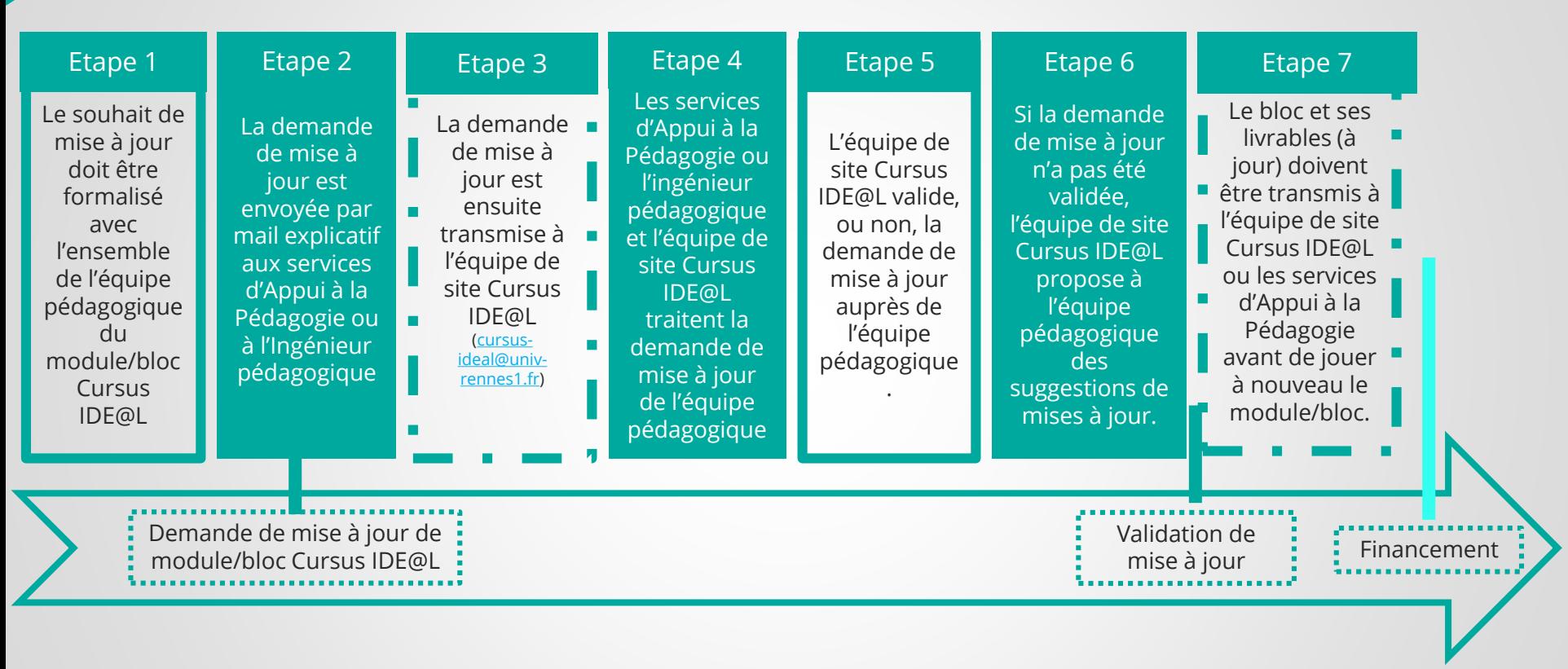

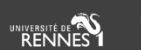

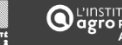

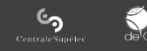

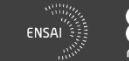

**EHESP** 

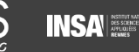

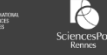

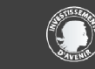

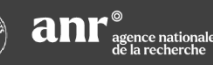

#### **NCU - Cursus IDE@L**

Ce projet bénéficie d'une aide de l'État gérée par l'Agence Nationale de la Recherche au titre du Programme d'Investissements d'Avenir portant la référence ANR-17-NCUN-0010

3

## **MISE A JOUR DU MODULE/BLOC**

## **TRANSFORMATION PEDAGOGIQUE**

### **1. Evaluation**

- *Evaluation du module/bloc par les étudiants (EEE)* : les étudiants doivent pouvoir faire des retours sur le module/bloc à chaque fois qu'il est joué. Ces retours doivent être considérés afin d'améliorer en continu le module/bloc. Vous pouvez donc, en prenant en compte ces retours étudiants, adapter une ressource ou une activité.
- *Modalités de diagnostic individuel* : les étudiants doivent avoir la possibilité de se positionner en amont du module/bloc afin de tester leurs connaissances et leurs acquis antérieurs.
- *Modalités d'auto-évaluation* : les étudiants doivent avoir la possibilité de s'autoévaluer tout au long du module/bloc et donc de se positionner vis-à-vis de leurs apprentissages.
- *Modalités d'évaluation en situation authentique/contextualisée* : les étudiants doivent pouvoir être évalués lorsqu'ils sont en situation authentique/contextualisée.

### **2. Mises en situation et activités d'apprentissage par la pratique**

- *Portfolio* : la démarche portfolio permet à l'étudiant d'analyser son activité notamment lors des SAE. Il serait, par exemple, possible de lier cette démarche portfolio avec un tutorat/accompagnement avec les étudiants suivant le bloc.
- *Situations d'Apprentissage et d'Evaluation (SAE)* : elles permettent aux étudiants de mettre en œuvre leurs compétences dans une situation contextualisée. Ces situations peuvent prendre la forme de projet(s), de simulation(s), d'investigation(s), d'étude(s) de cas, de stage(s).
- *Acteurs du monde socio-économique* : vous avez la possibilité d'intégrer des acteurs du monde socio-économique au module/bloc pour coconstruire des ressources.

#### **3. Modalités d'enseignement, de formation et d'usages**

- *Modalités de formation* : le module/bloc peut être joué selon différentes modalités. En effet, vous avez la possibilité d'hybrider le module/bloc , d'intégrer la comodalité, de faire de la classe virtuelle, de passer la formation à distance et proposer de l'autoformation, par exemple.
- *Méthodes de pédagogies actives* : elles peuvent vous permettre de rendre les étudiants acteurs de leur apprentissage. Vous pouvez intégrer la classe inversée dans le module/bloc par exemple, la rétroaction, les débats critiques, les jeux de rôles, les résolutions de problèmes et bien d'autres.
- *Tutorat/accompagnement* : les étudiants peuvent bénéficier d'un tutorat, d'un accompagnement de la part d'enseignants qui souhaitent le mettre en place. Les thèmes abordés dans ces accompagnements sont à la liberté des enseignants et étudiants mais doivent être en lien avec le module/bloc ou avec des modalités du module/bloc .

### **4. Mise en place de l'Approche Par Compétences (APC)**

- *Alignement pédagogique* : l'APC peut être intégrée dans le module/bloc. Les compétences et apprentissages, les modalités d'enseignement et les modalités d'évaluation doivent être cohérentes entre elles. Les ressources et activités que vous allez proposer dans le module/bloc doivent aider l'étudiant à utiliser les notions théoriques en situation contextualisée, résoudre des problèmes complexes et développer des compétences disciplinaires voire pluridisciplinaires et transversales.
- *Rédiger des compétences* : la mise en place de l'APC nécessite la rédaction des compétences que l'étudiant doit avoir développées durant le module/bloc et avoir été évalué en conséquence. Elles peuvent être disciplinaires, pluridisciplinaires ou transversales.

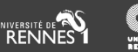

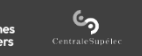

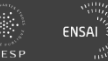

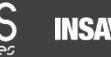

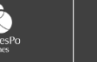

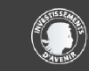

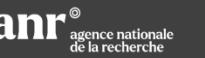

#### **NCU - Cursus IDE@L**

# **MISE A JOUR DU MODULE/BLOC**

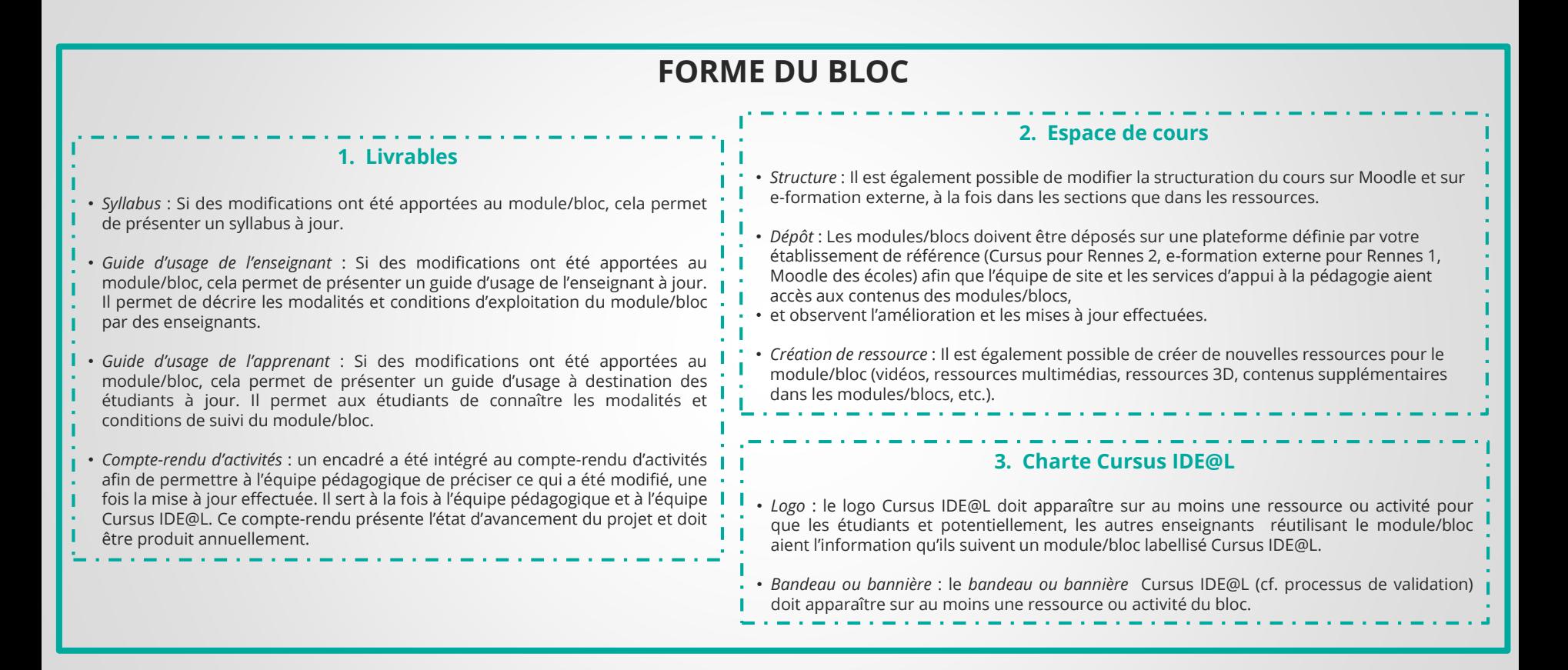

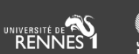

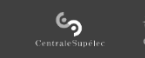

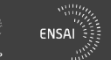

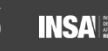

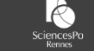

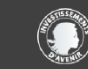

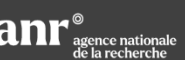

#### **NCU - Cursus IDE@L**

Contact mail [cursus-ideal@univ-rennes.fr](mailto:cursus-ideal@univ-rennes.fr)

> Site internet [www.cursus-ideal.fr](http://www.cursus-ideal.fr/)

# CURSUS IDE<sup>(</sup>  $\bigcap$

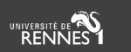

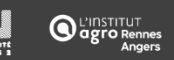

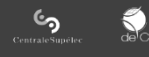

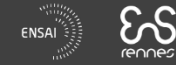

EHESP

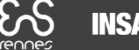

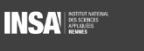

 $\bigotimes$ 

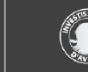

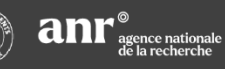

#### **NCU - Cursus IDE@L**